# **Security Considerations**

Denise Eckstein Hewlett-Packard

# **Module Content**

#### **HP WBEM Security**

- Overview
- Secure Communication
- User Authentication
- User Authorization

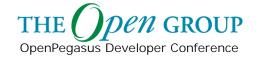

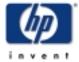

# **Connection Points**

| ID | Requestor                    | Responder    |
|----|------------------------------|--------------|
| 1  | "connect"<br>CIM Client      | CIM Server   |
| 2  | "connectLocal"<br>CIM Client | CIM Server   |
| 3  | CIM Server                   | CIM Listener |
| 4  | CIM Server                   | SMNP MA      |

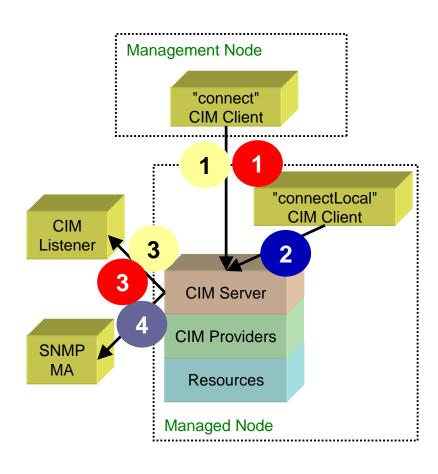

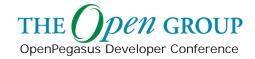

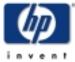

## **User Authentication**

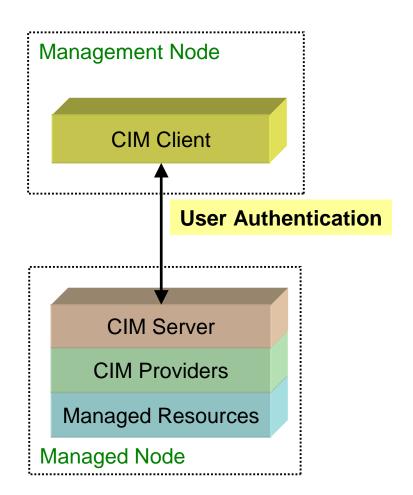

**Authentication** is the process of establishing the legitimacy of a user before allowing access to requested information.

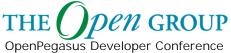

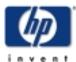

# **User Authorization**

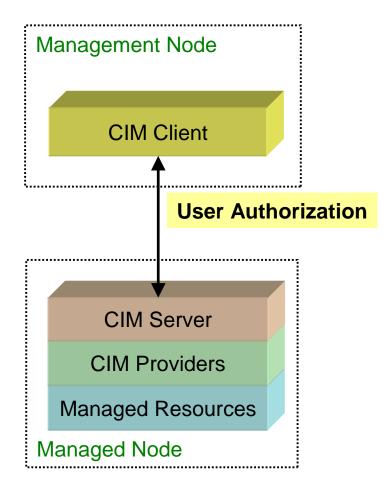

**Authorization** is the process of granting permission to a user to perform an action that would be otherwise be prohibited by security policy.

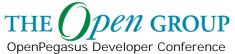

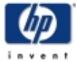

## **Module Content**

#### **HP WBEM Security**

- Overview
- Secure Communication
  - Connection Points
  - SSL Overview
- User Authentication
- User Authorization

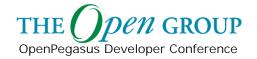

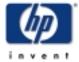

# **Connection Points**

| ID | Requestor                    | Responder    |
|----|------------------------------|--------------|
| 1  | "connect"<br>CIM Client      | CIM Server   |
| 2  | "connectLocal"<br>CIM Client | CIM Server   |
| 3  | CIM Server                   | CIM Listener |
| 4  | CIM Server                   | SMNP MA      |

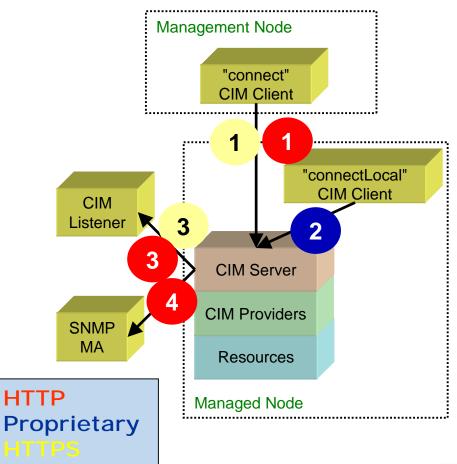

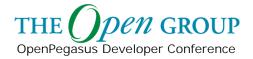

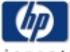

# **Non-Secure Connection Points**

|   | Requester  | Responder  | Encoding | Protocol          | Port |
|---|------------|------------|----------|-------------------|------|
| 1 | CIM Client | CIM Server | CIM-XML  | HTTP over TCP/IP  | 5988 |
| 3 | CIM Client | CIM Server | CIM-XML  | HTTP over TCP/IP  | 5988 |
| 4 | CIM Server | SNMP MA    | MIB      | SNMP Alert/Inform |      |

**HTTP Connections** 

Management Node

"connect"

CIM Client

Warning: Use of these connection points is not recommended for confidential information in a high threat environment

These connection points will not be discussed in this module.

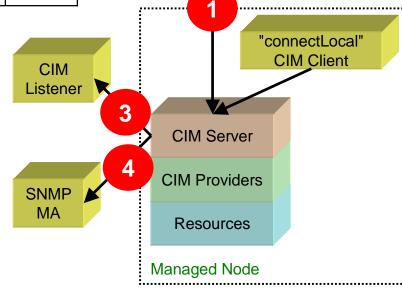

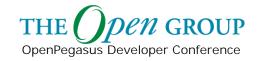

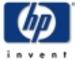

# **Proprietary Connection Points**

#### **Proprietary Connections**

| F | Requester  | Responder  | Encoding | Protocol    | CIM Server Configuration<br>Mechanisms                                        |
|---|------------|------------|----------|-------------|-------------------------------------------------------------------------------|
|   | CIM Client | CIM Server | CIM-XML  | Proprietary | Varies by platform. On HP-UX this option is not configurable. Always enabled. |

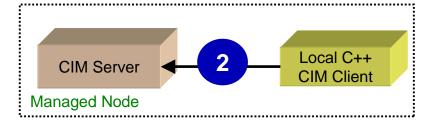

**Note:** The connectLocal interface is NOT STANDARD and only supported for use by C++ CIM Clients on certain platforms.

The **connectLocal()** Client API creates a connection to the server for local clients. The connection is automatically authenticated for the current user.

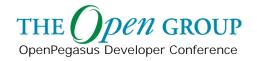

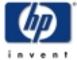

# **SSL Connection Points**

# ID Requestor Responder 1 "connect" CIM Client CIM Server 2 "connectLocal" CIM Client CIM Server 3 CIM Server CIM Listener 4 CIM Server SMNP MA

#### **HTTPS Connections**

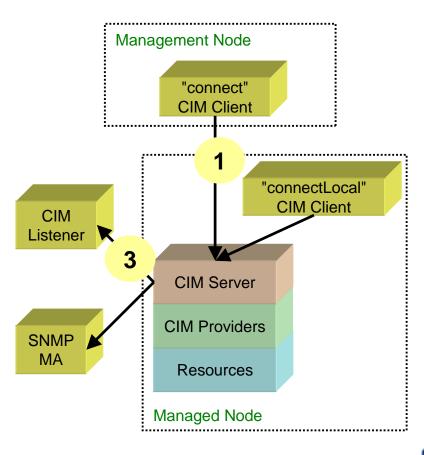

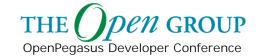

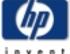

# "connect" Connection

| Requester  | Responder  | Encoding | Protocol             | Port | CIM Server Configuration<br>Parameter   |
|------------|------------|----------|----------------------|------|-----------------------------------------|
| CIM Client | CIM Server | CIM-XML  | HTTPS over<br>TCP/IP | 5989 | enableHttpsConnection<br>Default = TRUE |
| CIM Client | CIM Server | CIM-XML  | HTTP over TCP/IP     | 5988 | enableHttpConnection<br>Default = FALSE |

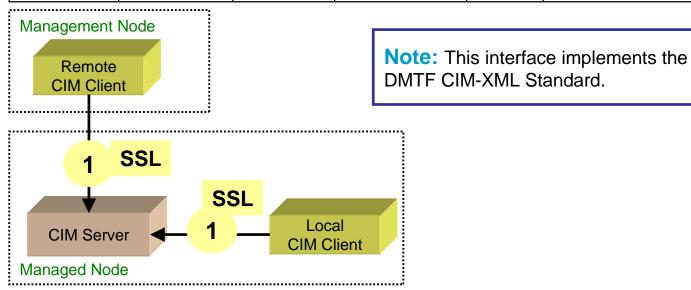

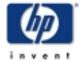

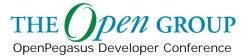

# **CIM-XML** Indication Delivery

| Requester  | Responder    | Encoding | Protocol             | Port         | CIM Listener Configuration<br>Mechanisms |
|------------|--------------|----------|----------------------|--------------|------------------------------------------|
| CIM Server | CIM Listener | CIM-XML  | HTTP over<br>TCP/IP  | Configurable | CIM_IndicationHandlerCIMXML              |
| CIM Server | CIM Listener | CIM-XML  | HTTPS over<br>TCP/IP | Configurable | CIM_IndicationHandlerCIMXML              |

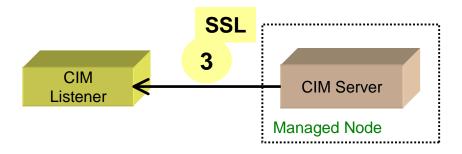

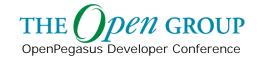

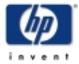

## **Module Content**

#### **HP WBEM Security**

- Overview
- Secure Communication
  - Connection Points
  - SSL Overview
- User Authentication
- User Authorization

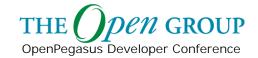

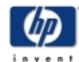

# Cryptography

- Supports ...
  - Authentication
  - Integrity
  - Confidentiality
  - Non-repudiation
- Mitigates ...
  - Eavesdropping
  - Tampering
  - Spoofing
  - Connection Hijacking
  - Capture/Replay

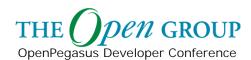

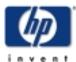

# Symmetric Key Encryption

Benefit: Allows private data to be sent across an insure medium.

**Issue:** Key Distribution

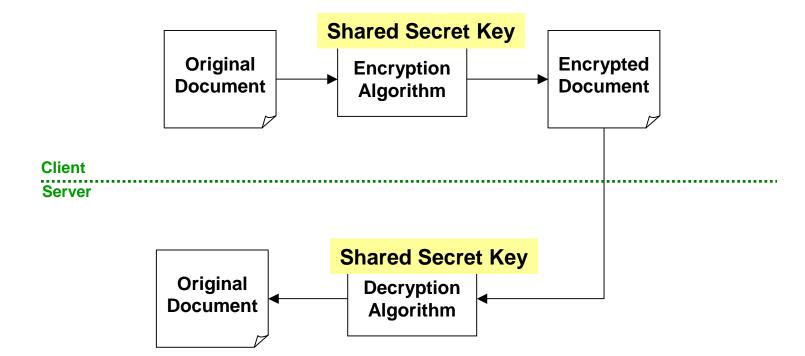

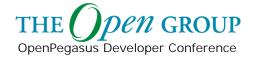

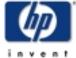

# **Public Key Encryption**

Benefit: Solves key distribution problem.

Issue 1: Need to ensure validity of "Public Key"

**Issue 2:** Performance

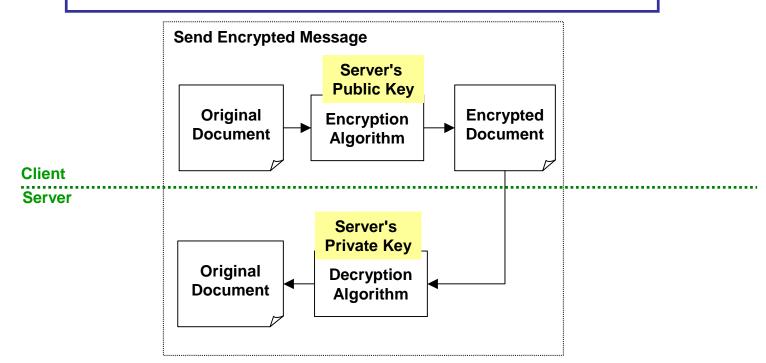

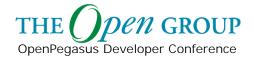

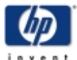

### **Certificates**

**Certificate:** Public Key + Identify Information

Benefit: Enables Client to verify validity of "Public Key" of Server

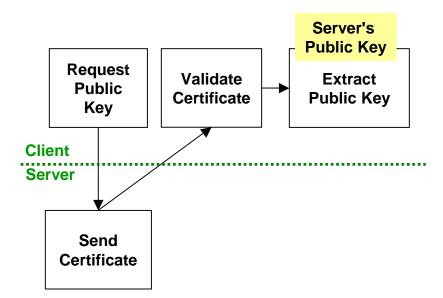

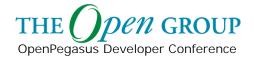

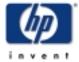

# **Negotiate Symmetric Key**

# **Data Transmission Public Key Encryption**

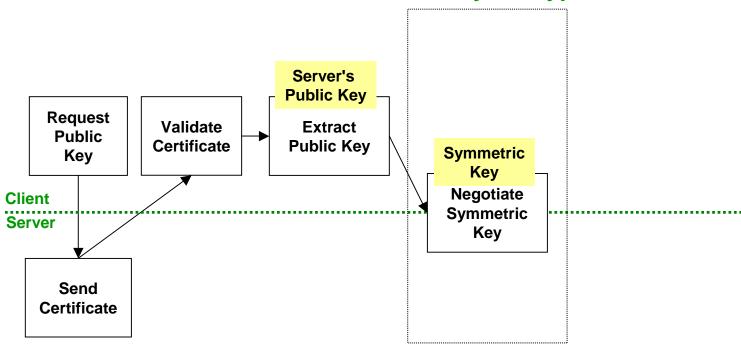

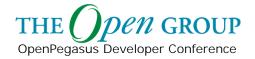

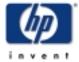

## **SSL Protocol**

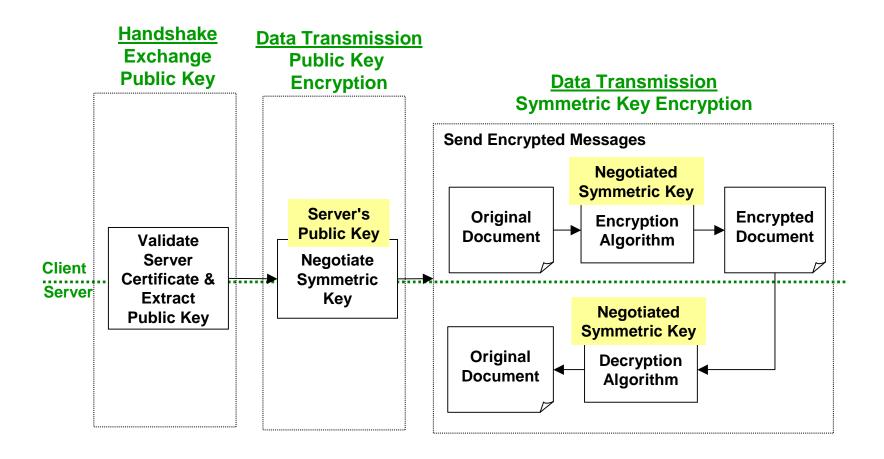

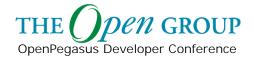

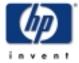

# **CIM Operation Client "connect"**

| Requester  | Responder  | Encoding | Protocol             | Port | CIM Server Configuration<br>Parameter   |
|------------|------------|----------|----------------------|------|-----------------------------------------|
| CIM Client | CIM Server | CIM-XML  | HTTPS over<br>TCP/IP | 5989 | enableHttpsConnection<br>Default = TRUE |

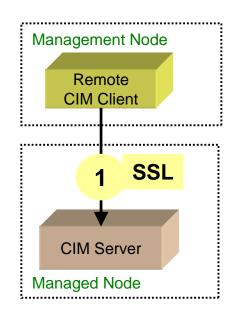

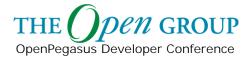

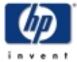

# **CIM Operation Client Considerations**

#### **Handshake Data Transmission Public Key Encryption Symmetric Key Encryption Send Encrypted Messages Destination's Destination's** Public Key **Public Key** Request CIM **Validate Extract Original Encrypted Encryption Public** Operation Certificate Public Key **Document Document Algorithm** Key Client Client SSL Server **Destination's Private Key Original Decryption** Send **CIM Server** Document **Algorithm** Certificate **CIM Operation Client Developer Consideration**

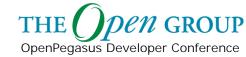

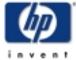

# **SSLContext Example**

```
SSLContext
🖺 OSInfo.cpp - WordPad
File Edit View Insert Format Help
                                                      SSLContext(
                                                         const String& trustPath,
     else if ( useSSL )
                                                         SSLCertificateVerifyFunction* verifyCert,
                                                         const String& randomFile = String::EMPTY);
         // Get environment variables:
         const char* pegasusHome = getenv("PEGASUS HOME");
       String certpath = FileSystem::getAbsolutePath(
            pegasusHome, PEGASUS_SSLCLIENT CERTIFICATEFILE);
       String randFil SSLContext sslcontext (certpath, verifyCertificate, randFile)
       randFile = FileSystem::getAbsolutePath(
              pegasusHome, PEGASUS SSLCLIENT RANDOMFILE);
       SSLContext sslcontext (certpath, verifyCertificate, randFile);
         if (! userNameSet)
             userName = System::getEffectiveUserName();
         if (! passwordSet)
              password = promptForPassword( outPrintWriter );
       client.connect(host, portNumber, sslcontext, userName, password);
For Help, press F1
```

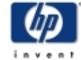

# **SSLContext Example**

#### verifyCertificate(SSLICerticateInfo &certInfo

```
#ifdef DEBUG
cout << certInfo.getSubjectName() << endl;
#endif
//ATTN-NB-03-05132002: Add code to handle server certificate verification.
return true;
}

For Help, press F1
```

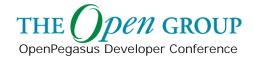

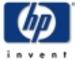

# **CIM Export Client "connect"**

| Requester  | Responder    | Encoding | Protocol          | Port         | CIM Server Configuration<br>Parameter |
|------------|--------------|----------|-------------------|--------------|---------------------------------------|
| CIM Server | CIM Listener | CIM-XML  | HTTPS over TCP/IP | Configurable | CIM_IndicationHandlerCIMXML           |

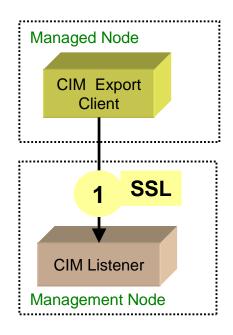

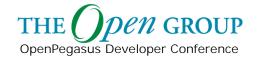

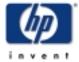

# **CIM Export Client Considerations**

#### **Handshake Data Transmission Public Key Encryption Symmetric Key Encryption Send Encrypted Messages Destination's Destination's** Public Key **Public Key** Request **Validate Extract Original Encrypted CIM Export Encryption Public** Certificate Public Key **Document Document** Client **Algorithm** Key Client SSL Server **Destination's Private Key Original Decryption** CIM Send Document **Algorithm** Certificate Listener Is this useful?

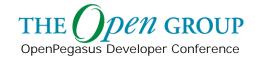

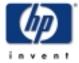

# **CIM Export Client Considerations**

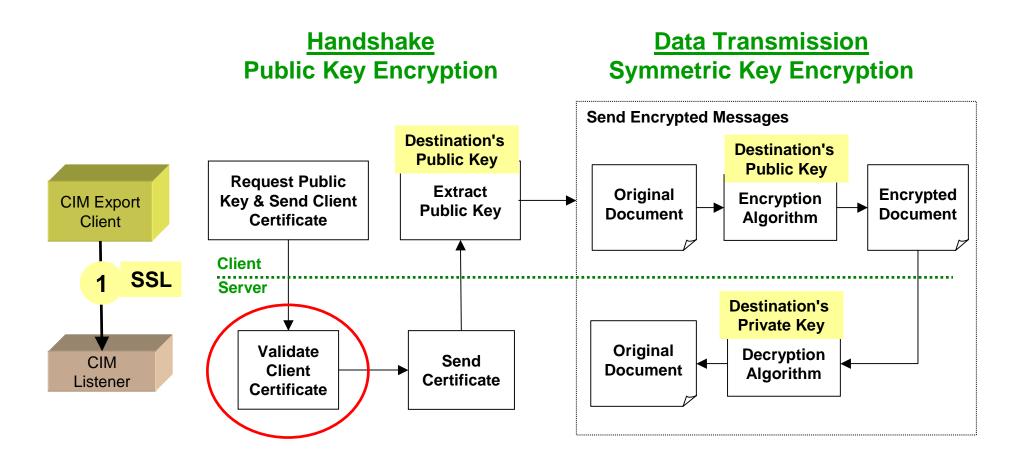

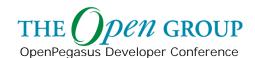

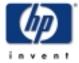

# **Connection Point Summary**

| ID | Requestor                    | Responder    |
|----|------------------------------|--------------|
| 1  | "connect"<br>CIM Client      | CIM Server   |
| 2  | "connectLocal"<br>CIM Client | CIM Server   |
| 3  | CIM Server                   | CIM Listener |
| 4  | CIM Server                   | SMNP MA      |

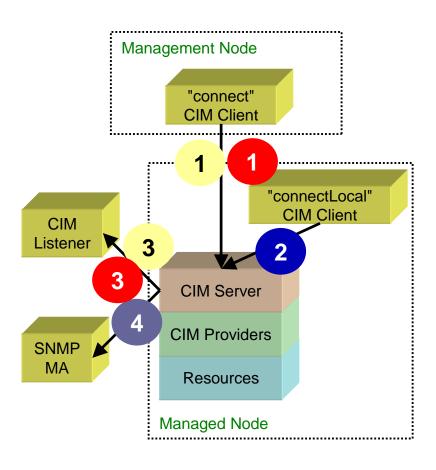

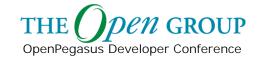

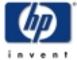

## **Module Content**

#### **HP WBEM Security**

- Overview
- Secure Communication
- User Authentication
- User Authorization

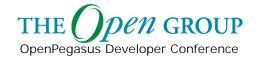

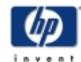

# **Authentication Protocols**

|    |                              |              |                                         | Management Node         |
|----|------------------------------|--------------|-----------------------------------------|-------------------------|
| ID | Requestor                    | Responder    | Requestor<br>Authentication<br>Protocol | "connect" CIM Client    |
| 1  | "connect"<br>CIM Client      | CIM Server   | Basic Authentication +<br>PAM           | 1 "connectLocal"        |
| 2  | "connectLocal"<br>CIM Client | CIM Server   | Proprietary L                           | CIM Client  Stener      |
| 3  | CIM Server                   | CIM Listener | SSL Certificate                         | CIM Server              |
| 4  | CIM Server                   | SMNP MA      | S                                       | CIM Providers           |
|    |                              |              |                                         | Resources  Managed Node |

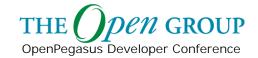

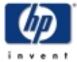

# **CIM Server Role**

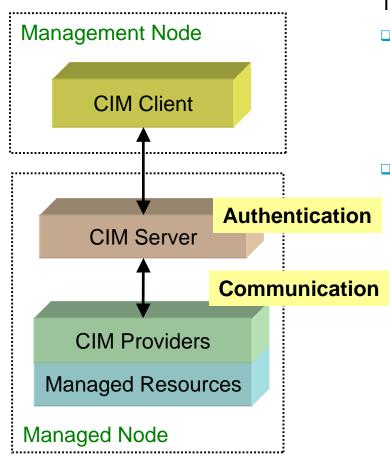

#### The **CIM Server** is responsible for

- Authenticating the user issuing the CIM Request. A CIM Request will be rejected if the user name is not valid on the system where CIM Server is running.
- Communicating the name of the authenticated user to the CIM Provider.

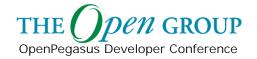

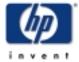

# **Basic Authentication**

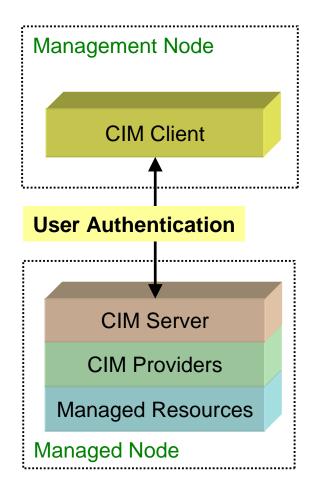

**Key Fact:** The CIM-XML Specification supports the use of Basic and Digest Authentication\* as defined by the following HTTP Specifications:

- Hypertext Transfer Protocol HTTP/1.0 IETF RFC 1945, May 1996 (http://www.ietf.org/rfc/rfc1945.txt)
- 2. Hypertext Transfer Protocol HTTP/1.1 IETF RFC 2068, January 1997 (http://www.ietf.org/rfc/rfc2068.txt)

HP WBEM Services Fact: By default, HP WBEM Services uses Basic Authentication, in conjunction with SSL, to challenge and validate remote CIM users.

\*Digest Authentication is NOT supported by the HP WBEM Services product. SSL is the recommended encryption mechanism.

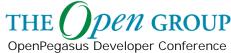

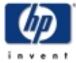

# **Basic Authentication**

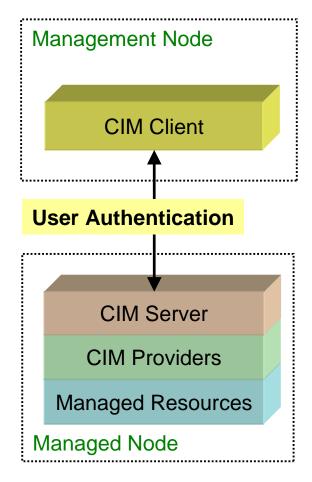

Warning: Basic Authentication requires the client to pass both the user name and password and uses Base64 encoding for the user name and password. This encoding is NOT secure. SSL should ONLY be disabled in environments where the transmission of clear text passwords is NOT an issue.

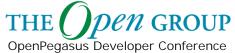

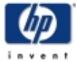

# **Basic Authentication Protocol**

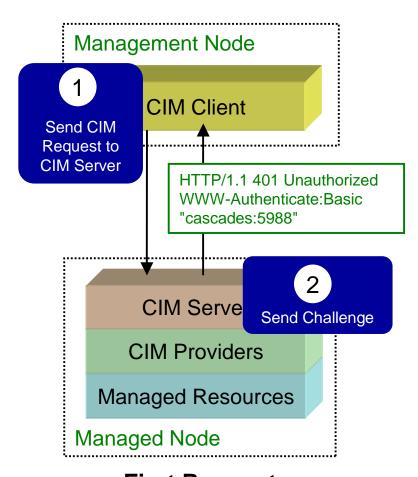

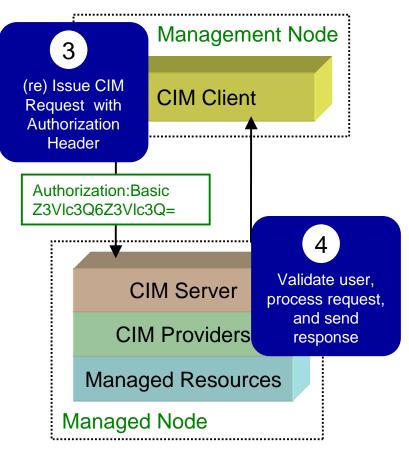

2-n Request

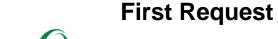

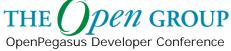

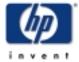

# "connectLocal" Connection

| Requester  | Responder  | Encoding | Protocol    | Authentication Protocol                           |
|------------|------------|----------|-------------|---------------------------------------------------|
| CIM Client | CIM Server | CIM-XML  | Proprietary | Proprietary Variations on Basic<br>Authentication |

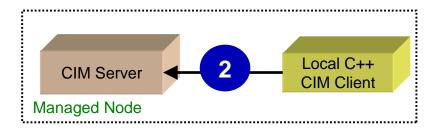

**Note:** The connectLocal interface is NOT STANDARD and only supported for CIM Clients built with the HP WBEM Services SDK.

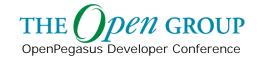

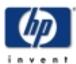

# **Local Authentication**

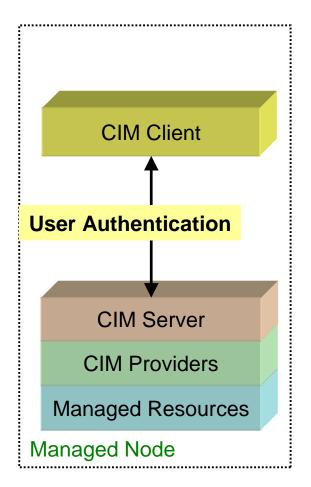

Fact: Local Authentication does not require the Client to send a password. This eliminates the need for user to specify a user name or password when issuing management commands on the local system (e.g., as a command line argument in a batch job). Instead the CIM Server uses the system "user name" associated with the process running the CIM Client application.

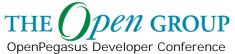

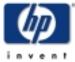

# **Local Authentication**

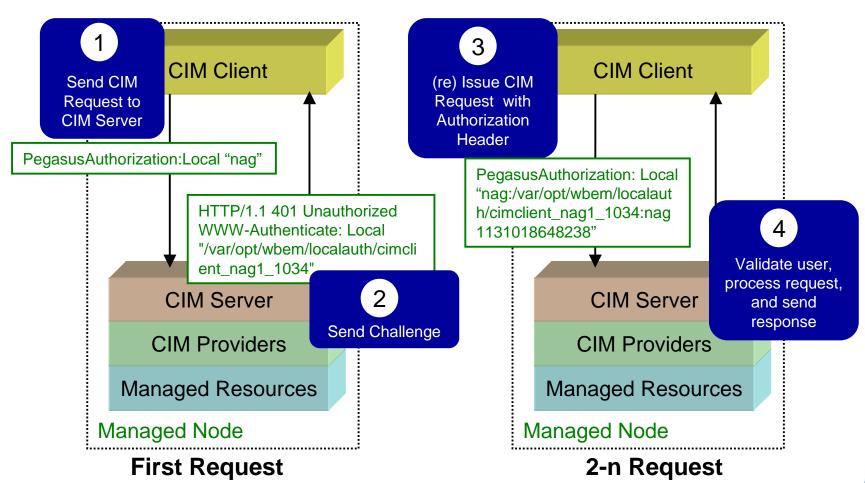

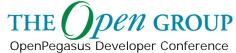

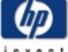

# **Local Authentication Algorithm**

#### **CIM Server**

- 1. Create a file with a unique file name.
- 2. Set the permissions so that only the owner can read this file.
- Generate a random token (pseudorandom number) and write to the file.
- 4. Change the file owner to the user issuing the request.
- 5. Send a challenge to the requesting application.

#### **CIM Client**

6. The Client reads the random number from the file and sends it with request.

#### **CIM Server**

7. CIM Server authenticates the requesting user, processes the request and sends the response.

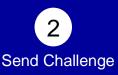

HTTP/1.1 401 Unauthorized WWW-Authenticate: Local "/var/opt/wbem/localauth/cimcli ent\_nag1\_1034"

Re-issue CIM Request with Authorization

Header

PegasusAuthorization: Local "nag:/var/opt/wbem/localauth/cimclient\_nag1\_1034:nag1131018648238"

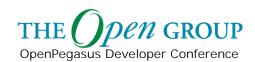

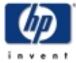

# **CIM Server Role**

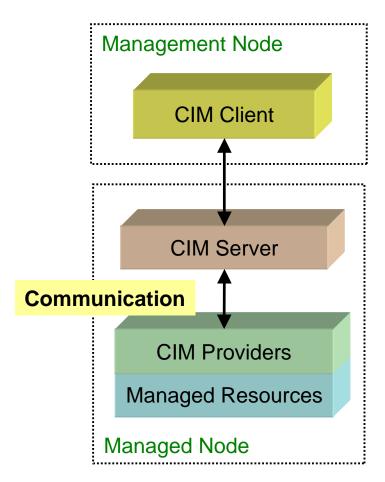

The **OperationContext** parameter is used to communicate the name of the authenticated user to the CIM Provider.

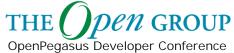

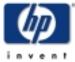

# **Module Content**

#### **HP WBEM Security**

- Overview
- Secure Communication
- User Authentication
- User Authorization

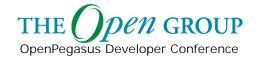

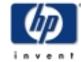

## **CIM Provider Role**

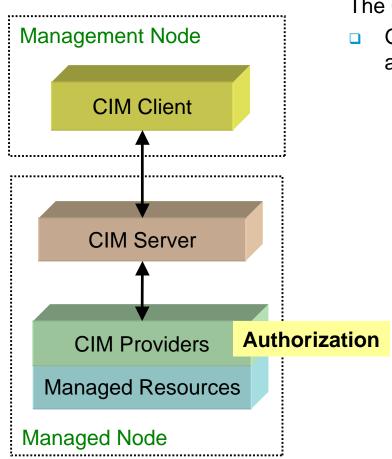

The **CIM Provider** is responsible for

 Granting the requesting user authorization to perform the operation.

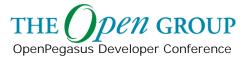

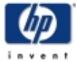

## enumerateInstanceNames

#### **Verify Authorization**

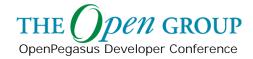

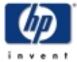

# **CIM Server "Hardening"**

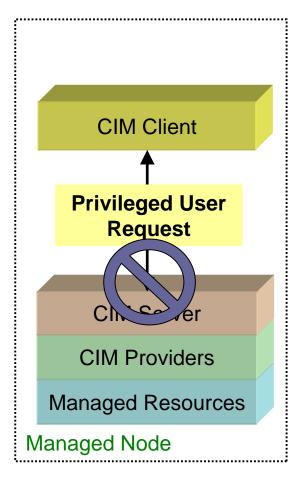

Fact: As an additional security feature the CIM Server is configured, by default, to REJECT all remote requests by a Privileged user (i.e., a user with UID 0). This option is configurable.

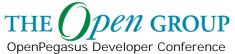

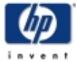

# **Namespace Authorization**

Fact: As an additional security feature, the CIM Server can be configured to support Namespace Authorization. If Namespace Authorization is enabled, a user must be granted the appropriate permission (i.e., read or write) on the target Namespace before the CIM Server will pass the CIM Operation Request to the Provider(s). Namespace Authorization can be used to restrict access to a resource that would otherwise be granted by the Provider.

**Note:** The CIM Provider is still responsible for authorizing access to the resource.

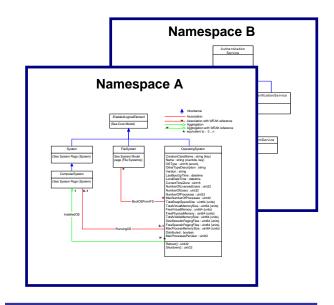

**Fact:** By default, Namespace Authorization is NOT enabled.

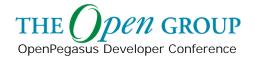

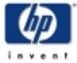

# **Namespace Authorization**

| Read Operations        | Write Operations |
|------------------------|------------------|
| GetClass               | SetProperty      |
| GetInstance            | SetQualifier     |
| GetProperty            | CreateClass      |
| GetQualifier           | CreateInstance   |
| References             | ModifyInstance   |
| ReferenceNames         | ModifyClass      |
| Associators            | DeleteClass      |
| AssociatorNames        | DeleteInstance   |
| EnumerateClassNames    | DeleteQualifier  |
| EnumerateInstanceNames | InvokeMethod     |
| EnumerateQualifiers    |                  |
| EnumerateClasses       |                  |
| EnumerateInstances     |                  |
| ExecQuery              |                  |

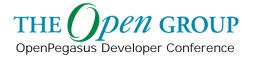

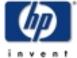